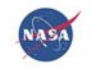

## pFUnit 3.0 Tutorial Advanced

Tom Clune

Advanced Software Technology Group Computational and Information Sciences and Technology Office NASA Goddard Space Flight Center

April 10, 2014

Tom Clune (ASTG) Session II April 10, 2014 1/90

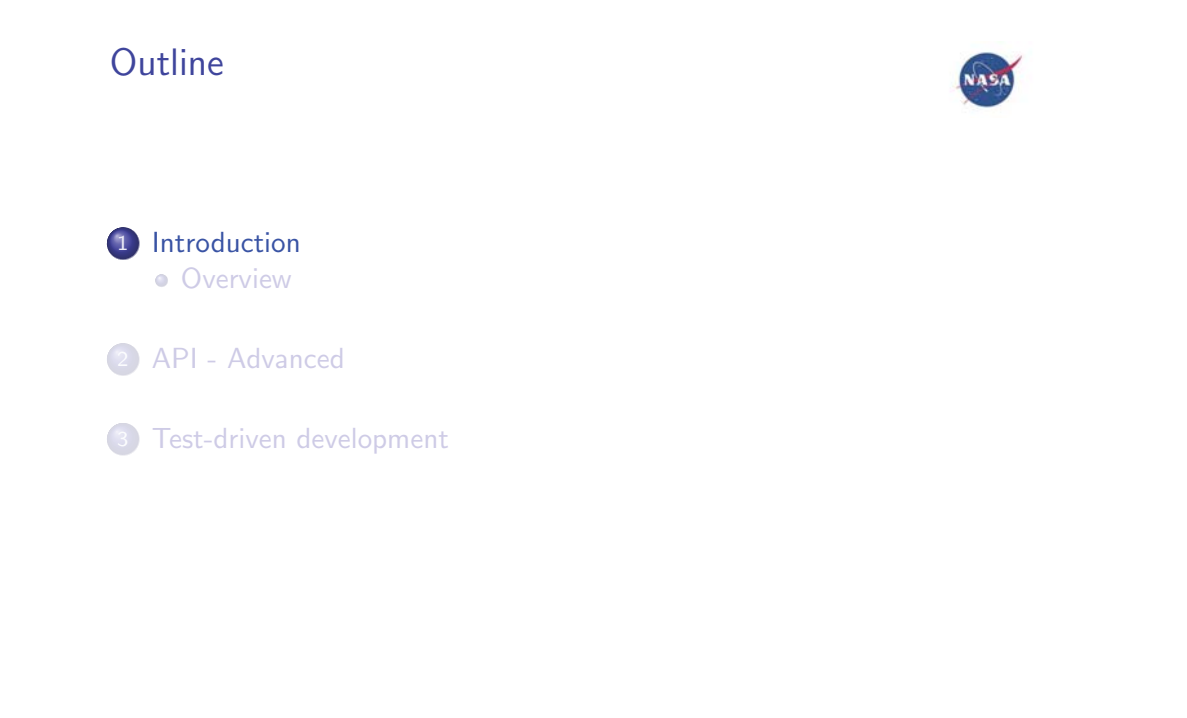

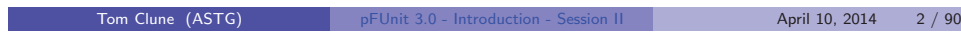

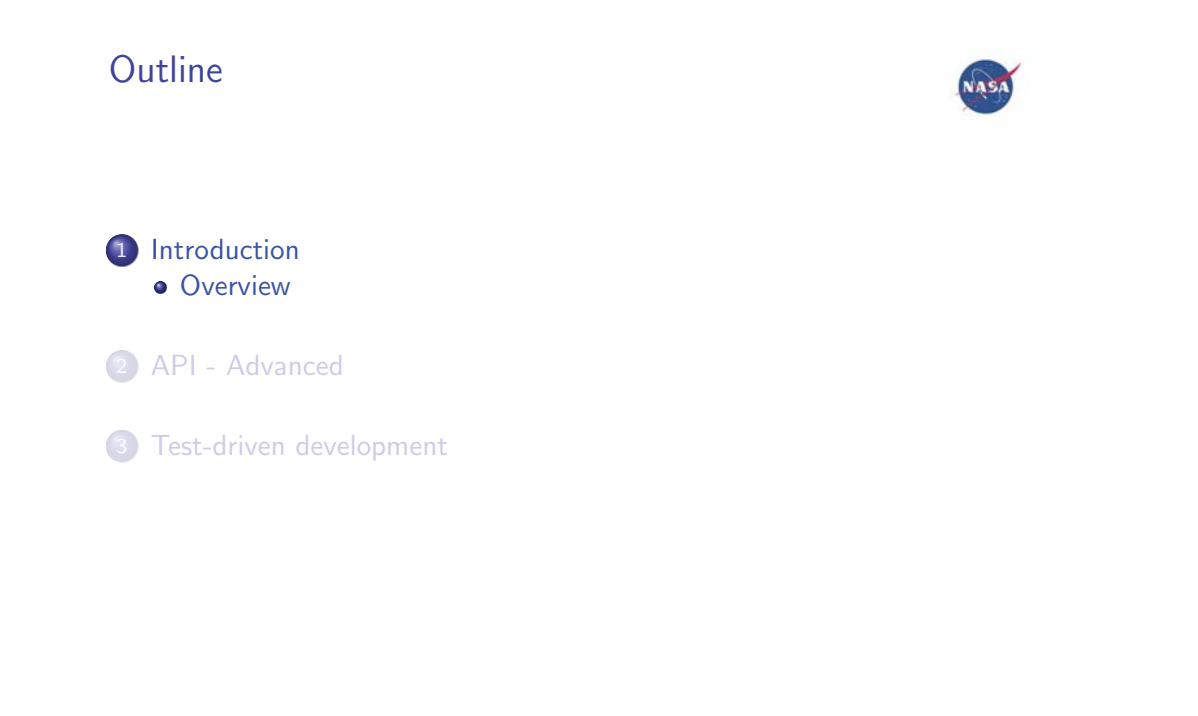

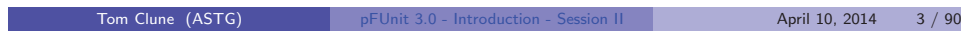

### Class Overview

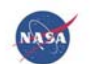

Primary Goals:

- Learn how to use pFUnit 3.0 to create and run unit-tests
- Learn how to apply test-driven development methodology

Prerequisites:

- Access to Fortran compiler supported by pFUnit 3.0
- Familiarity with F95 syntax
- **•** Familiarity with MPI<sup>1</sup>

Beneficial skills:

- Exposure to F2003 syntax esp. OO features
- Exposure to OO programming in general

**<sup>&</sup>lt;sup>1</sup>MPI-specific sections can be skipped without impact to other topics.**<br>Tom Clune (ASTG) **DEVINEY** 1.0 - Introduction - Session II April 10, 2014 4 / 90

### Syllabus

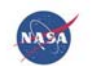

#### **Thursday PM - Introduction to pFUnit**

- Overview of pFUnit and unit testing
- ► Build and install pFUnit
- **Simple use cases and exercises**
- ► Detailed look at framework API

#### **Friday AM - Advanced topics (including TDD)**

- **•** User-defined test subclasses
- ► Parameterized tests
- Introduction to TDD
- ► Advanced exercises using TDD

#### **Friday PM - Bring-your-own-code**

- $\blacktriangleright$  Incorporate p $\mathsf{FUnit}$  within the build process of your projects
- ▶ Apply pFUnit/TDD in your own code
- Supplementray exercises will be available

Tom Clune (ASTG) pFUnit 3.0 - Introduction - Session II **April 10, 2014** 5 / 90

#### **Materials**

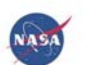

- 1 You will need access to one of the following Fortran compilers to do the hands-on portions
	- $\blacktriangleright$  gfortran 4.9.0 (possibly available from cloud)
	- $\blacktriangleright$  Intel 13.1, 14.0.2 (available on jellystone)
	- $\blacktriangleright$  NAG 5.3.2
- 2 Last resort use AWS
	- ► ssh keys are at ftp://tartaja.com
	- user name: pfunit@tartaja.com passwd: iuse.PYTHON.1969
	- ► login: ssh -i user1 user1@54.209.194.237
- 3 You will need <sup>a</sup> copy of the exercises in your work environment
	- Browser: https://modelingguru.nasa.gov/docs/DOC-2529
	- **>** Jellystone: /picnic/u/home/cacruz/pFUnit.tutorial/Exercises.tar
- **4** These slides can be downloaded at

https://modelingguru.nasa.gov/docs/DOC-2528

Tom Clune (ASTG) pFUnit 3.0 - Introduction - Session II April 10, 2014 6 / 90

# Outline 1 Introduction 2 API - Advanced API: pFUnit test Hierarchy API: Misc Parser: Advanced

3 Test-driven development

Tom Clune (ASTG) pFUnit 3.0 - API - Advanced - Session II **April 10, 2014** 7 / 90

NASA

# Peeking under the hood - what is inside pFUnit?

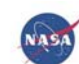

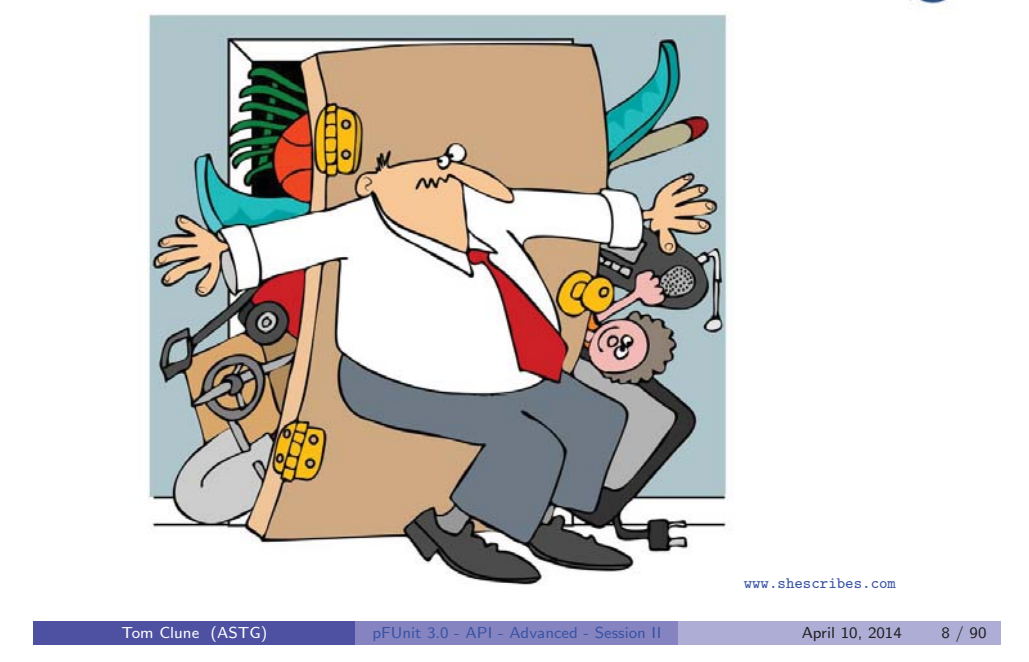

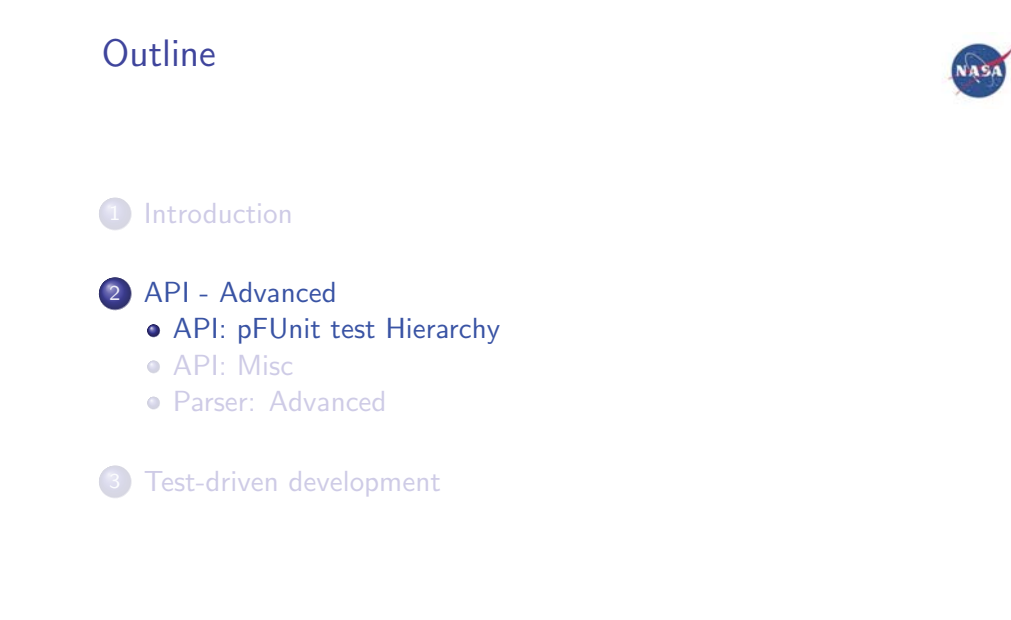

Tom Clune (ASTG) pFUnit 3.0 - API - Advanced - Session II **April 10, 2014** 9 / 90

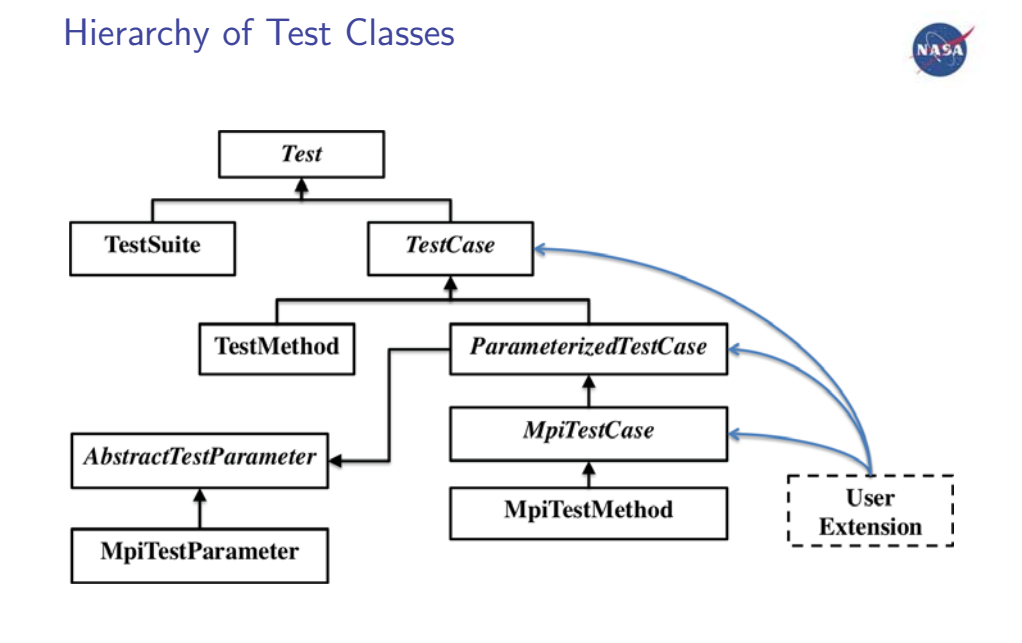

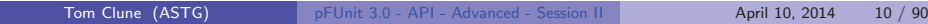

#### Test

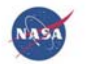

**Role:** Abstract base class for all test objects. **Implementation:** Framework provides various subclasses for common/generic cases. Users can define custom subclasses for specific purposes. Provided subclasses include:

- **o** TestCase
- TestMethod
- **·** MpiTestCase
- MpiTestMethod
- TestSuite

Tom Clune (ASTG) pFUnit 3.0 - API - Advanced - Session II April 10, 2014 11 / 90

#### TestSuite

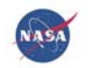

**Role:** Aggregates collection of tests into single entity. **Implementation:** TestSuite objects are simultaneously Test objects and collections of tests. Run() method applies run() to each contained test.

Tom Clune (ASTG) pFUnit 3.0 - API - Advanced - Session II **April 10, 2014** 12 / 90

#### TestCase class

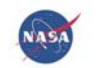

**Role:** Abstract Test subclass that provides some services that are common to most Test subclasses. **Implementation:**

Tom Clune (ASTG) pFUnit 3.0 - API - Advanced - Session II **April 10, 2014** 13 / 90

## TestMethod class

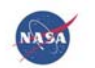

**Role:** Simple concrete Test subclass that supports the common case where test procedure receives no arguments. **Implementation:** Constructor stores <sup>a</sup> procedure pointer to vanilla Fortran subroutine with no arguments. A restricted form of test fixture is permitted by specifying setUp() and tearDown() methods that also have no arguments. (I.e. fixture is not encapsulated.)

Tom Clune (ASTG) pFUnit 3.0 - API - Advanced - Session II **April 10, 2014** 14 / 90

## TestMethod API

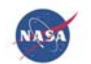

#### **Constructor:**

```
function TestMethod (name , method[, setUp , tearDown ])
  character(len=*), intent(in) :: name
  procedure(empty) :: method
  procedure(empty) :: setUp
  procedure(empty) :: tearDown
```
**Methods:**

Tom Clune (ASTG) **pFUnit 3.0 - API - Advanced - Session II April 10, 2014** 16 / 90

#### ParameterizedTestCase class

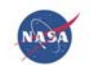

**Role:** Allows <sup>a</sup> single test procedure to be execute multiple times with different input values. **Implementation:** ParameterizedTestCase objects contain an A*bstractTestParameter* object that encapsulates input. Subclasses of ParameterizedTestCase must generally also subclass AbstractTestParameter.

Tom Clune (ASTG) pFUnit 3.0 - API - Advanced - Session II April 10, 2014 17 / 90

### MpiTestCase class

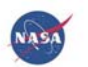

**Role:** (Abstract) Extends ParameterizedTestCase with support for MPI. **Implementation:** MpiTestCase modifies the runBare() launch mechanism to create an appropriately sized MPI group and corresponding subcommunicator. Processes within that group then call the user's test procedure, while any remaining processes wait at <sup>a</sup> barrier. MPI based tests *must not* use <code>MPI\_COMM\_WORLD</code>, and must instead obtain MPI context from the passed test object. The following convenient type-bound procedures are provided:

```
getProcessRank() ! returns rank within group
getNumProcesses() ! returns size of group
getMpiCommunicator() ! returns the bare MPI comm
```
Tom Clune (ASTG) **pFUnit 3.0 - API - Advanced - Session II April 10, 2014** 19 / 90

## MpiTestMethod class

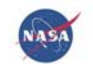

**Role:** Simple concrete Test subclass that supports common MPI cases that just need basic MPI context.

**Implementation:** Analogous to the vanilla TestMethod, except that user test procedures are now passed an object which must be queried for any MPI context that the test needs.

Tom Clune (ASTG) pFUnit 3.0 - API - Advanced - Session II **April 10, 2014** 20 / 90

### MpiTestMethod API

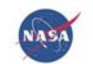

#### **Constructor:**

```
function {\tt MpiTestMethod} (name, method, numProcesses, [, {\tt set}{\tt U}]
  character(len=*), intent(in) :: name
  procedure(empty) :: method
  integer :: numProcesses ! requested
  procedure(empty) :: setUp
  procedure(empty) :: tearDown
```
Tom Clune (ASTG) pFUnit 3.0 - API - Advanced - Session II **April 10, 2014** 22 / 90

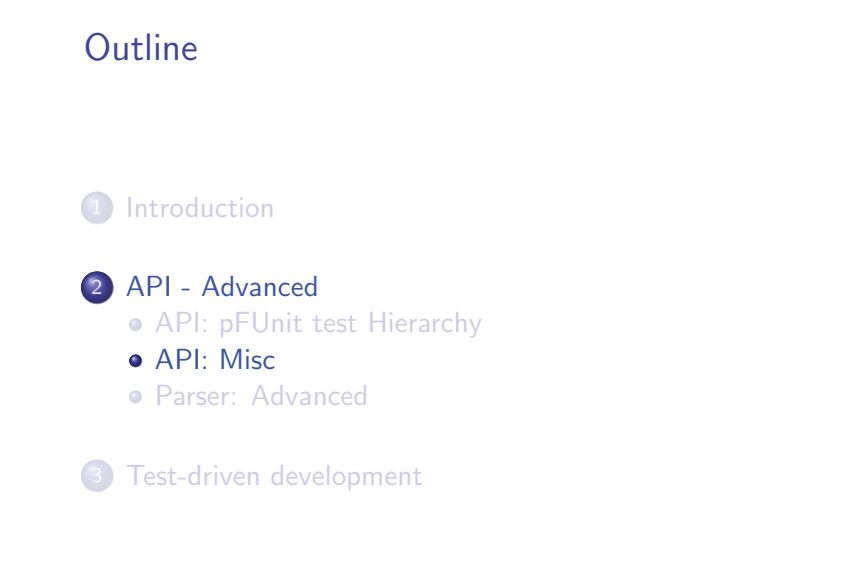

Tom Clune (ASTG) pFUnit 3.0 - API - Advanced - Session II **April 10, 2014** 23 / 90

NASA

### TestResult class

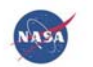

**Role:** "Scorecard" – accumulates information about tests as they run. **Implementation:** Each run() method for Test objects has <sup>a</sup> mandatory TestResult argument. The Visitor pattern is used to allow the TestResult object to manage and monitor the test as it progresses. **Note:** Visitor is <sup>a</sup> somewhat advanced pattern and uses OO capabilities in <sup>a</sup> nontrivial manner. Users should not need to be aware of this, but developers of framework extensions likely will.

Tom Clune (ASTG) pFUnit 3.0 - API - Advanced - Session II **April 10, 2014** 24 / 90

#### Abstract BaseTestRunner class

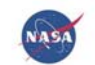

**Role:** Runs <sup>a</sup> test (usually <sup>a</sup> TestSuite). **Implementation:** Run() method constructs and configures <sup>a</sup> TestResult object, then runs the passed Test object.

Tom Clune (ASTG) pFUnit 3.0 - API - Advanced - Session II **April 10, 2014** 25 / 90

#### TestRunner class

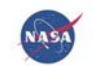

**Role:** Default Runner for pFUnit.

Tom Clune (ASTG) pFUnit 3.0 - API - Advanced - Session II **April 10, 2014** 26 / 90

## RobustRunner class

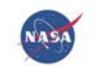

**Role:** Runner subclass that executes tests within <sup>a</sup> separate process. **Implementation:** Collaborates with SubsetRunner. RobustRunner restarts SubsetRunner if it detects <sup>a</sup> hang or <sup>a</sup> crash. Currently <sup>a</sup> bit unreliable. (Irony)

Tom Clune (ASTG) pFUnit 3.0 - API - Advanced - Session II April 10, 2014 27 / 90

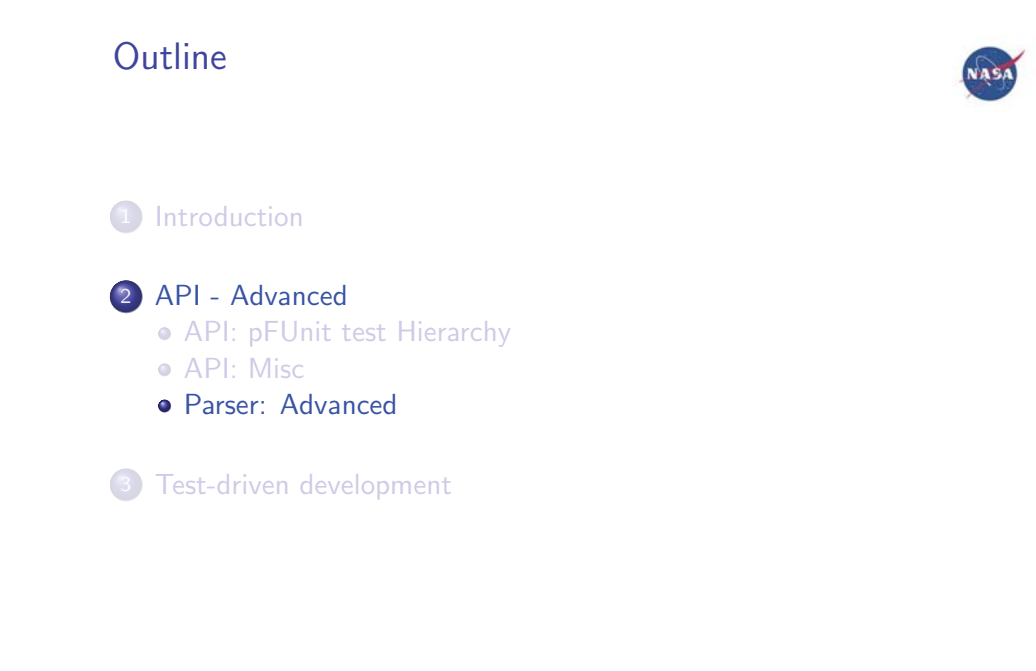

Tom Clune (ASTG) pFUnit 3.0 - API - Advanced - Session II **April 10, 2014** 28 / 90

#### Annotations: @testCase

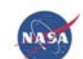

@testCase@testCase (<options >)

- Indicates next line defines a new derived type which extends TestCase.
- All test procedures in file must accept <sup>a</sup> single argument of that extended type.
- Accepts the following options:
	- ► constructor=<name> Specifies the name of the function to construct corresponding test object. Default is <sup>a</sup> constructor with same name as derived type<sup>2</sup>
	- ▶ npes=[<list-of-integers>] Indicates that extension is a subclass of MpiTestCase, and provides <sup>a</sup> default set of values for NPES for all test procedures in the file. Individual tests can override.
	- $\triangleright$  esParameters= $\{ \text{expr} \}$  Indicates that extension is a subclass of ParameterizedTestCase, and provides <sup>a</sup> default set of parameters for all tests in the file. Can be overridden by each test.
	- cases=[<list-of-integers>] Alternative mechanism for specifying default test parameters where <sup>a</sup> single integer is passed to the test

constructor.

 $\frac{2 \text{This E-2002 feature} is computed in the formula of the formula is given by the formula  $P(10.2) = 2 \cdot 10^{-2} \text{ A} = 20002 \cdot 10^{-2} \text{ A} = 20002 \cdot 10^{-2} \text{ A} = 20002 \cdot 10^{-2} \text{ A} = 20002 \cdot 10^{-2} \text{ A} = 20002 \cdot 10^{-2} \text{ A} = 20002 \cdot 10^{-2} \text{ A} = 20002 \cdot 10^{-2} \text{ A} = 20002 \cdot 10^{-2} \text{ A} = 2000$$ 

Annotations: @testParameter

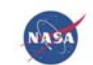

Tom Clune (ASTG) pFUnit 3.0 - API - Advanced - Session II **April 10, 2014** 32 / 90

### Encapsulated test fixture

2

3

4

5

6

7

8

9

0

23

4

5

6

78

 $\overline{9}$ 

0

1

...

```
NASA
```

```
 module SomeTests moduse pFUnit_mod
    im plicit none
     @testCase
     type , extends ( TestCase ) :: MyTestCase
        real , allocatable :: xInitial (:)
     contains
        procedure :: setUp
        procedure :: tearDown
     end type MyTestCase
   contains
      subroutine setup ( this )
        class (MyTestCase), intent (inout) :: this
         xInitial = [1., 3., 5., 3., 1.] end subroutine setup
 subroutine tearDown ( this )
         class (MyTestCase), intent (inout) :: this
         de allocate (this%x Initial)
      end subroutine tearDown
```
Tom Clune (ASTG) pFUnit 3.0 - API - Advanced - Session II April 10, 2014 34 / 90

# Encapsulated test fixture (cont'd)

3

4

5

67

89

 $\overline{1}$ 

2

3

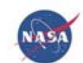

... **@test** subroutine anotherTest (this) cl <sup>a</sup> <sup>s</sup> <sup>s</sup> (MyTestCase ) , intent ( inout ) :: <sup>t</sup> hi <sup>s</sup> real, allocatable  $:: x(:)$  $x = oneStep (this\% \times Initial)$  **@assertEqual** (...) end subroutine anotherTest end module MyTests\_mod

Tom Clune (ASTG) pFUnit 3.0 - API - Advanced - Session II April 10, 2014 36 / 90

# Encapsulated test fixture (cont'd)

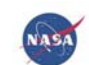

What you need to know:

- Declare derived type that EXTEND's TestCase
- Annotate TestCase extention with @testCase
- Declare TYPE-BOUND procedures: setUp and tearDown
- Annotate test procedure in usual way with @test
- Declare single test procedure argument as

class ( <your type <sup>&</sup>gt;), intent (inout ) :: <sup>&</sup>lt;dummy<sup>&</sup>gt;

Tom Clune (ASTG) **pFUnit 3.0 - API - Advanced - Session II April 10, 2014** 38 / 90

### MPI test fixture

2

3

45

6

7

8

9

0

2

3

56

7

8

9

 $\mathbf{I}$ 

3

...

```
NASA
```

```
 module SomeMpiTests mod
      use pFUnit mod
     im plicit none
     @testCase ( npes =[1 ,3 ,5])
     type , extends ( MpiTestCase ) :: MyTestCase
        integer :: rank , npes
       integer :: peEast, peWest
     contains
        procedure :: setUp
        procedure :: tearDown
     end type MyTestCase
4 contains
      subroutine setup ( this )
         class (MyTestCase), intent (inout) :: this
          integer :: rank , npes
        this\%rank = this\%getProcessRank()this\%npes = this\%getNumProcess(s)this\%peWest = mod(this\%rank + this\%npes - 1, this\%npes)\mathbf{r}this\%peEast = mod(this\%rank + 1, this\%npes) end subroutine setup
```
Tom Clune (ASTG) pFUnit 3.0 - API - Advanced - Session II April 10, 2014 40 / 90

# MPI test fixture (cont'd)

...

45

6

7

89

0

2

34

56

7

8

90

2

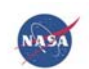

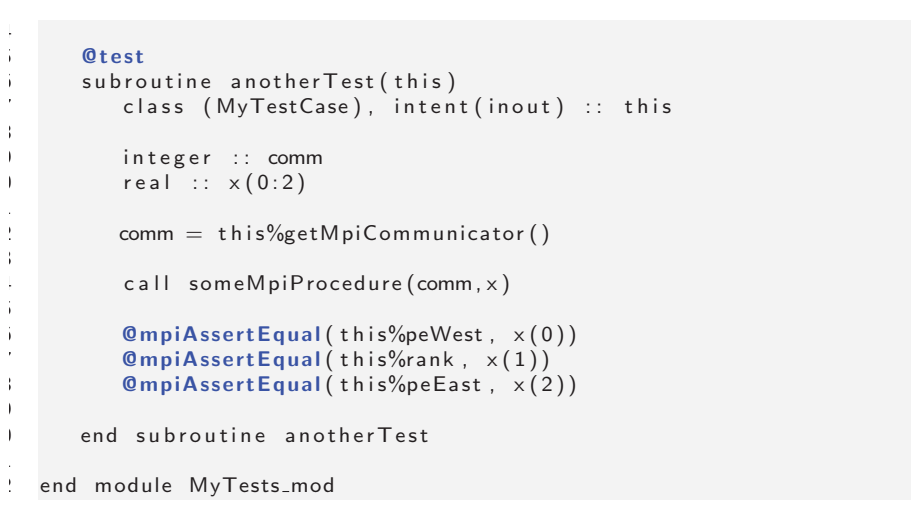

Tom Clune (ASTG) pFUnit 3.0 - API - Advanced - Session II **April 10, 2014** 42 / 90

### MPI test fixture (cont'd)

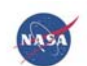

What you need to know:

- Declare derived type that EXTEND's MpiTestCase
- Annotate TestCase extention with @testCase
	- ▶ Optionally specify default npes list: (npes=[...])
- Declare TYPE-BOUND procedures: setUp and tearDown
- Annotate test procedure in usual way with @test
- Declare single test procedure argument as

class (<sup>&</sup>lt;your type <sup>&</sup>gt;), intent (inout ) :: <sup>&</sup>lt;dummy<sup>&</sup>gt;

Use @mpiAssert<sup>∗</sup> to synchronize returns

Tom Clune (ASTG) **pFUnit 3.0 - API - Advanced - Session II April 10, 2014** 44 / 90

#### Parameterized tests

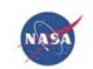

Suppose you want to test an interface using variant input data:

Tom Clune (ASTG) pFUnit 3.0 - API - Advanced - Session II **April 10, 2014** 46 / 90

### Parameterized tests

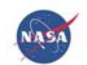

Suppose you want to test an interface using variant input data: E.g. sorting <sup>a</sup> list ...

 $list = sort([1, 2, 3, 4])$  $list = sort([4, 3, 2, 1])$  $list = sort([1, 4, 2, 3])$  $list = sort([1, 2, 3, 1])$ 

Tom Clune (ASTG) pFUnit 3.0 - API - Advanced - Session II **April 10, 2014** 46 / 90

### Parameterized tests

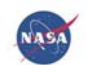

Suppose you want to test an interface using variant input data: E.g. sorting <sup>a</sup> list ...

 $list = sort([1, 2, 3, 4])$  $list = sort([4, 3, 2, 1])$  $list = sort([1, 4, 2, 3])$  $list = sort([1, 2, 3, 1])$ 

or varying boundary conditions...

call solve(x, BC='dirichlet') call solve (x, BC='neumann')

Tom Clune (ASTG) pFUnit 3.0 - API - Advanced - Session II **April 10, 2014** 46 / 90
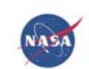

One simple strategy is to just duplicate tests:

```
@testsubroutine test1()
   @assertEqual ([1,2,3,4], sort([1,2,3,4]))
end subroutine test1@testsubroutine test2()
   @assertEqual ([1,2,3,4], sort([4,3,2,1]))
```

```
end subroutine test2
```
...

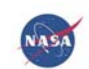

One simple strategy is to just duplicate tests:

```
@testsubroutine test1()
   @assertEqual ([1,2,3,4], sort([1,2,3,4]))
end subroutine test1@testsubroutine test2()
   @assertEqual ([1,2,3,4], sort([4,3,2,1]))
end subroutine test2
...
```
This can be quite tedious if there are many cases and/or the tests are more complex.

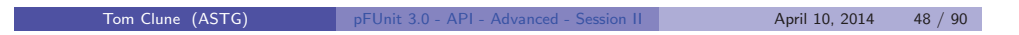

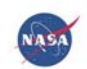

Another approach is to loop within <sup>a</sup> test

```
@test
subroutine test ( )
  real, allocatable :: x(:)call checkDeriv (x, x ∗ ∗0)
  call checkDeriv (x * * 2, 2 * x)
  call checkDeriv (x ∗ ∗3, 3 * x * * 2)
   ...
```
contains

```
subroutine checkDeriv (fx, dfx)
   real, intent (in) :: fx
   real, intent (in) :: dfx
   @assertEqual (dfx, deriv (fx))
end subroutine checkDeriv
```
end subroutine test1

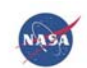

Another approach is to loop within <sup>a</sup> test

```
@test
subroutine test ( )
   real, allocatable :: x(:)call checkDeriv (x, x * * 0)
   call checkDeriv (x * * 2, 2 * x)
   call checkDeriv (x * * 3, 3 * x * * 2)
    ...
contains
```

```
subroutine checkDeriv (fx, dfx)
   real , intent (in ) :: fx
   real, intent (in) :: dfx
   @assertEqual (dfx, deriv (fx))
end subroutine checkDeriv
```
end subroutine test1

Here we lose information about which case(s) failed.

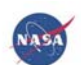

pFUnit provides custom support for parameterized tests:

- Exercise tests across list of user-defined parameters
- User EXTEND's two classes:
	- ParameterizedTestCase (analog of TestCase)
	- ► AbstractTestParameter
- Annotation argument: testParameters={<expr>}
	- Specifies default parmeter list for @testCase
	- ▶ Override with argument to @test
- Failures indicate parameter caused failing assert.
	- ▶ Provided through type-bound interface toString() on AbstractTestParameter

## Example: Parameterized test

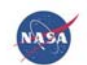

```
...
7 @testParameter
8 type , extends ( AbstractTestParameter ) :: StringTestParameter
          character(i), allocatable :: string
10 character(:), allocatable :: lowerCase
11 character(\vdots), allocatable : upperCase<br>12 contains
12 contains
13 procedure :: toString<br>14 end type StringTestParam
       end type String Test Parameter
...
66    function toString(this) result(string)
67 class (String Test Parameter), intent (in) :: this
68 character(:), allocatable :: string
69
70 string = '{' // this%string // ',' // this%lowerCase //<br>',' // this%upperCase // '}'
71
72 end function toString
```
## Example: Parameterized test (cont'd)

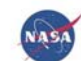

```
...16 @testCase ( testParameters
= { getParams () } , constructor
=
               newTest_StringUtilities )
17 type, extends (Parameterized TestCase) :: Test_StringUtilities
18 character (:), allocatable :: string<br>19 character (:), allocatable :: lower C:
19 character(:), allocatable :: lowerCase<br>20 character(:), allocatable :: upperCase
             character(i), allocatable : upperCase
21 end type Test_StringUtilities
2425 function getParams () result (params)<br>26 tvpe (String TestParameter), alloo
             type (String Test Parameter), allocatable : : params( :)
2728 params = [ &<br>29 StringTestP
                String Test Parameter ('a', 'a', 'A'), &
30 String Test Parameter ('b', 'b', 'B'), &<br>31 String Test Parameter ('A', 'a', 'A'), &
31 String Test Parameter ('A', 'a', 'A'), &<br>32 String Test Parameter ('1', '1', '1'), &
32 String Test Parameter ( '1', '1', '1''), &<br>33 String Test Parameter ( ' + ', ' + ', ' + '), &
33 5 \times 5 \times 7 = 5 String Test Parameter ( ' + ', ' + ', ' + ' ), &
                String Test Parameter ('a1B2c3D4', 'a1b2c3d4', 'A1B2C3D4')
                       &
35 ]
3637 end function getParams
      Tom Clune (ASTG) pFUnit 3.0 - API - Advanced - Session II April 10, 2014 56 / 90
```
# Example: Parameterized test (cont'd)

...

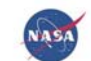

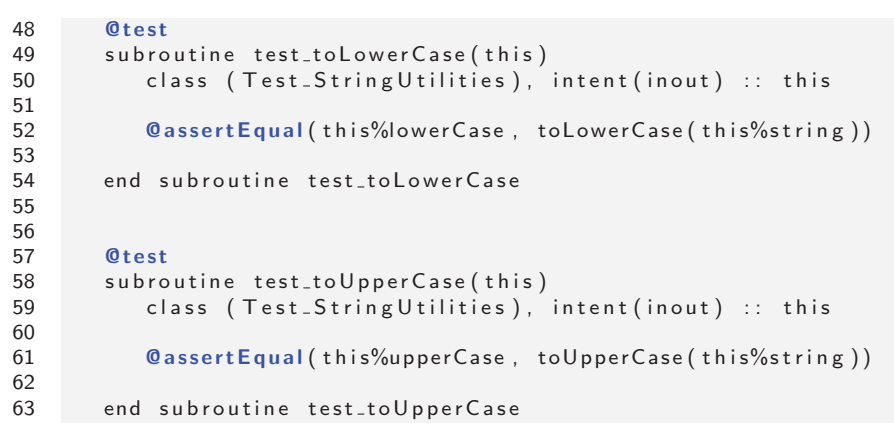

# Example: Parameterized test (cont'd)

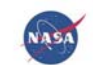

To specify <sup>a</sup> variant list of parameters:

2

3

45

67

 **@test** ( **testParameters** <sup>=</sup>{getOtherParams () } ) subroutine test\_toUpperCase(this) class (Test\_StringUtilities), intent (inout) :: this **@assertEqual** (this%upperCase, toUpperCase (this%string)) end subroutine test\_toUpperCase

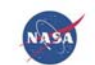

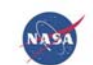

Good news: MpiTestCase **is** <sup>a</sup> **subclass** of ParameterizedTest

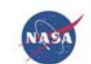

Good news:MpiTestCase **is** <sup>a</sup> **subclass** of ParameterizedTest

Extend MpiTestCase

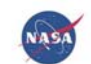

### Good news:MpiTestCase **is** <sup>a</sup> **subclass** of ParameterizedTest

- Extend MpiTestCase
- Extend MpiTestParameter (invisible with simple MPI)

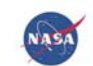

### Good news:MpiTestCase **is** <sup>a</sup> **subclass** of ParameterizedTest

- Extend MpiTestCase
- Extend MpiTestParameter (invisible with simple MPI)
- Framework augments toString() to ensure that rank/npes is always included in failure messages

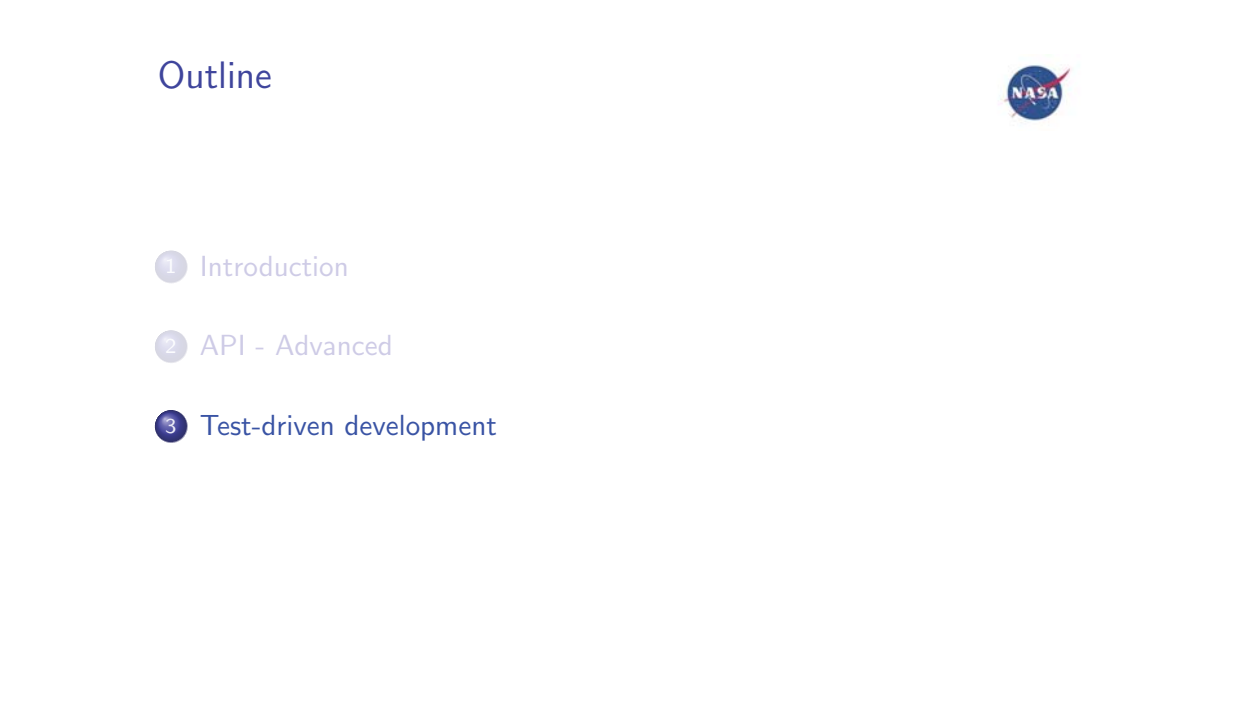

Tom Clune (ASTG) **pFUnit 3.0** - Test-driven development - Sessic **April 10, 2014** 63 / 90

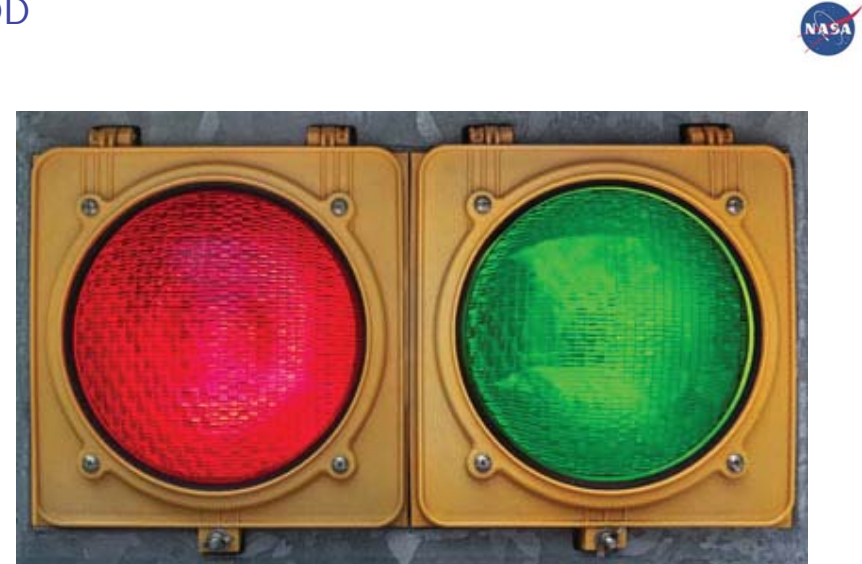

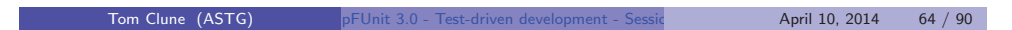

TDD

### **Old paradigm:**

- Tests written by separate team (black box testing)
- Tests written *after* implementation

Tom Clune (ASTG) **pFUnit 3.0** - Test-driven development - Sessic **April 10, 2014** 65 / 90

NASA

### **Old paradigm:**

- Tests written by separate team (black box testing)
- Tests written *after* implementation

#### **Consequences:**

- Testing schedule compressed for release
- Defects detected late in development (\$\$)

Tom Clune (ASTG) pFUnit 3.0 - Test-driven development - Sessic April 10, 2014 65 / 90

NASA

#### **Old paradigm:**

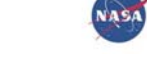

- Tests written by separate team (black box testing)
- Tests written *after* implementation

#### **Consequences:**

- **•** Testing schedule compressed for release
- Defects detected late in development (\$\$)

#### **New paradigm - Test-driven development (TDD)**

- Developers write the tests (white box testing)
- Tests written *before* production code
- Enabled by emergence of strong unit testing frameworks

Tom Clune (ASTG) pFUnit 3.0 - Test-driven development - Session Intervalse April 10, 2014 65 / 90

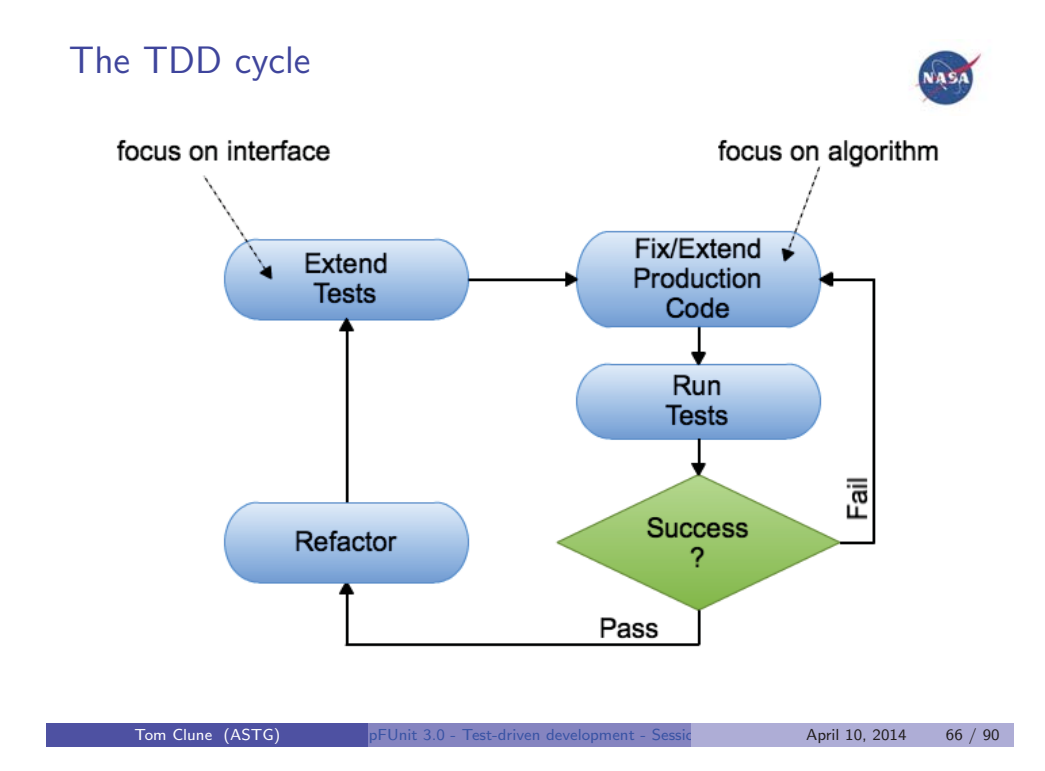

# Anecdotal Testimony

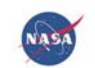

- Many professional SEs are initially skeptical
	- $\blacktriangleright$  High percentage refuse to go back to the old way after only a few days of exposure.
- Some projects drop bug tracking as unnecessary
- Often difficult to sell to management
	- ► "What? More lines of code?"

Tom Clune (ASTG) pFUnit 3.0 - Test-driven development - Session International April 10, 2014 67 / 90

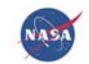

Tom Clune (ASTG) pFUnit 3.0 - Test-driven development - Sessic April 10, 2014 68 / 90

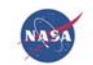

Requires training, practice, and discipline

Tom Clune (ASTG) pFUnit 3.0 - Test-driven development - Sessic April 10, 2014 68 / 90

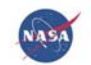

- Requires training, practice, and discipline
- $\bullet$  Need strong tools (framework + refactoring)

Tom Clune (ASTG) pFUnit 3.0 - Test-driven development - Session II April 10, 2014 68 / 90

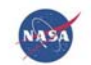

- Requires training, practice, and discipline
- $\bullet$  Need strong tools (framework + refactoring)
- Does not invent new algorithms (e.g. FFT)
	- $\blacktriangleright$  No such thing as magic

Tom Clune (ASTG) pFUnit 3.0 - Test-driven development - Session II April 10, 2014 68 / 90

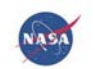

- Requires training, practice, and discipline
- $\bullet$  Need strong tools (framework + refactoring)
- Does not invent new algorithms (e.g. FFT)
	- $\blacktriangleright$  No such thing as magic
- Maintaining tests difficult during <sup>a</sup> major re-engineering effort.

Tom Clune (ASTG) pFUnit 3.0 - Test-driven development - Session II April 10, 2014 68 / 90

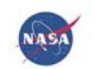

- Requires training, practice, and discipline
- $\bullet$  Need strong tools (framework + refactoring)
- Does not invent new algorithms (e.g. FFT)
	- $\blacktriangleright$  No such thing as magic
- Maintaining tests difficult during <sup>a</sup> major re-engineering effort.
	- ▶ But isnt the alternative is even worse?!!

Tom Clune (ASTG) pFUnit 3.0 - Test-driven development - Session International April 10, 2014 68 / 90

# Experience to date

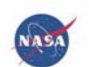

TDD has been used heavily within several projects at NASA

- Mostly for "infrastructure" portions relatively little numerical
- pFUnit itself
- Snowfake virtual snowfakes; Multi-lattice Snowfake
- DYNAMO spectral MHD code on shperical shell
- GTRAJ offline trajectory integration  $(C++)$
- SpF OO parallel spectral framework

#### Observations:

- $\sim 1$ :1 ratio of test code to source code
- Works very well for infrastructure
- **·** Learning curve
	- $\blacktriangleright$  1-2 days for technique
	- $\triangleright$  Weeks-months to wean old habits

Tom Clune (ASTG) pFUnit 3.0 - Test-driven development - Session Intervalse April 10, 2014 69 / 90

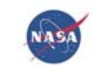

How large of <sup>a</sup> step at each cycle?

Tom Clune (ASTG) pFUnit 3.0 - Test-driven development - Session II April 10, 2014 70 / 90

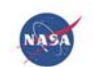

- $\bullet$  How large of a step at each cycle?
	- $\blacktriangleright$  Gauge by time
	- $\blacktriangleright$  If steps are going quickly try larger changes
	- $\blacktriangleright$  If iteration  $> 10$  min, start iteration over (repository is your friend)

Tom Clune (ASTG) pFUnit 3.0 - Test-driven development - Session II April 10, 2014 70 / 90

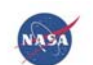

- How large of a step at each cycle?
	- $\blacktriangleright$  Gauge by time
	- $\blacktriangleright$  If steps are going quickly try larger changes
	- $\blacktriangleright$  If iteration  $> 10$  min, start iteration over (repository is your friend)
- **•** Triangulation
	- ► Start with simple tests
	- $\blacktriangleright$  Add tests that probe weaknesses in existing implementation
	- $\triangleright$  Stop when it is apparent than new tests will all pass
- Don't test constructors and accessors

Tom Clune (ASTG) pFUnit 3.0 - Test-driven development - Session Intervalsed April 10, 2014 70 / 90

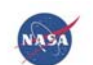

- How large of a step at each cycle?
	- $\blacktriangleright$  Gauge by time
	- $\blacktriangleright$  If steps are going quickly try larger changes
	- $\blacktriangleright$  If iteration  $> 10$  min, start iteration over (repository is your friend)
- **•** Triangulation
	- ► Start with simple tests
	- $\blacktriangleright$  Add tests that probe weaknesses in existing implementation
	- $\triangleright$  Stop when it is apparent than new tests will all pass
- Don't test constructors and accessors
- Commit/backup frequently

Tom Clune (ASTG) pFUnit 3.0 - Test-driven development - Session Intervalse April 10, 2014 70 / 90

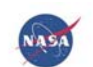

- How large of a step at each cycle?
	- $\blacktriangleright$  Gauge by time
	- $\blacktriangleright$  If steps are going quickly try larger changes
	- $\blacktriangleright$  If iteration  $> 10$  min, start iteration over (repository is your friend)
- **•** Triangulation
	- ► Start with simple tests
	- $\blacktriangleright$  Add tests that probe weaknesses in existing implementation
	- $\triangleright$  Stop when it is apparent than new tests will all pass
- Don't test constructors and accessors
- Commit/backup frequently
- Use synthetic data to make results obvious

Tom Clune (ASTG) pFUnit 3.0 - Test-driven development - Session Intervalse April 10, 2014 70 / 90

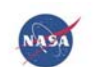

- How large of a step at each cycle?
	- $\blacktriangleright$  Gauge by time
	- $\blacktriangleright$  If steps are going quickly try larger changes
	- $\blacktriangleright$  If iteration  $> 10$  min, start iteration over (repository is your friend)
- **•** Triangulation
	- ► Start with simple tests
	- $\blacktriangleright$  Add tests that probe weaknesses in existing implementation
	- $\triangleright$  Stop when it is apparent than new tests will all pass
- Don't test constructors and accessors
- Commit/backup frequently
- Use synthetic data to make results obvious
- **•** Private vs testable

Tom Clune (ASTG) pFUnit 3.0 - Test-driven development - Session Intervalsed April 10, 2014 70 / 90

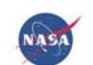

- How large of a step at each cycle?
	- $\blacktriangleright$  Gauge by time
	- $\blacktriangleright$  If steps are going quickly try larger changes
	- $\blacktriangleright$  If iteration  $> 10$  min, start iteration over (repository is your friend)
- **•** Triangulation
	- ► Start with simple tests
	- $\blacktriangleright$  Add tests that probe weaknesses in existing implementation
	- $\triangleright$  Stop when it is apparent than new tests will all pass
- Don't test constructors and accessors
- Commit/backup frequently
- Use synthetic data to make results obvious
- **•** Private vs testable
	- ► One module has everything PUBLIC
	- $\triangleright$  2nd module is default private just export the things you want <code>PUBLIC</code>
	- ► Tests use first module; application uses 2nd.

Tom Clune (ASTG) pFUnit 3.0 - Test-driven development - Session Intervalse April 10, 2014 70 / 90

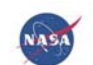

- How large of a step at each cycle?
	- $\blacktriangleright$  Gauge by time
	- $\blacktriangleright$  If steps are going quickly try larger changes
	- $\blacktriangleright$  If iteration  $> 10$  min, start iteration over (repository is your friend)
- **•** Triangulation
	- ► Start with simple tests
	- $\blacktriangleright$  Add tests that probe weaknesses in existing implementation
	- $\triangleright$  Stop when it is apparent than new tests will all pass
- Don't test constructors and accessors
- Commit/backup frequently
- Use synthetic data to make results obvious
- Private vs testable
	- ► One module has everything PUBLIC
	- $\triangleright$  2nd module is default private just export the things you want <code>PUBLIC</code>
	- ► Tests use first module; application uses 2nd.
- Think when writing tests; autopilot when writing implementation

Tom Clune (ASTG) pFUnit 3.0 - Test-driven development - Session Intervalsed April 10, 2014 70 / 90
## TDD - process reminder

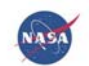

- $\textbf{\textcolor{blue}{\bullet}}$  Extend test (new test procedure, new assert, etc)
- 2 Verify test fails **Red Light**
- **3** Alter implementation to pass test
- 4 Refactor to eliminate redundancy **Green Light**
- 5 Repeat

#### TDD Demonstration: Factorial

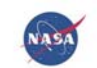

Instructions:

Use TDD to implement factorial function

To make it interesting, we'll add tests to guard against illegal inputs and overflow.

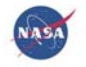

- Change into the directory ./Exercises/TDD Warmup
- Set PFUNIT for <sup>a</sup> serial build
- % make tests (ensure that make is working for you)

### TDD Demonstration: Dynamical System

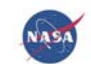

#### Instructions:

We are going to build <sup>a</sup> set of classes that will integrate <sup>a</sup> simple dynamical system:

- State of system is specified by a scalar,  $t$ , and 2 vectors:  $x$  and  $v$
- Denote timestep with *h*
- Force  $(F)$  on system is any function of  $x,v,t$
- Initial integration will be via forward Euler:  $\varUpsilon_{n+1}=\varUpsilon_n+hF(\varUpsilon_n,t)$
- Then we will "upgrade" to RK4

Tom Clune (ASTG) pFUnit 3.0 - Test-driven development - Session Intervalsed April 10, 2014 75 / 90

## Possible unit tests for Dynamical System

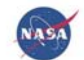

Forward Euler integration

- $\mathcal{F}(t)=0,$   $\mathcal{v}(t=0)=0$  leaves  $\mathcal{x}_{n+1}=\mathcal{x}_0$
- $F(t)=0,$   $v(t=0)=$   $v_0$  has  $x_{n+1}=$   $nhv_0$
- $\mathcal{F}(t)=0,$   $\mathcal{v}(t=0)=$   $\mathcal{v}_0$  has  $\mathcal{v}_{n+1}=\mathcal{v}_n$
- $\mathcal{F}(t)=\mathcal{F}(t=0)=$  a,  $\mathcal{v}(t=0)=\mathcal{x}(t=0)=0$  has  $\mathcal{v}_{n+1}=\mathcal{v}_n+$  ha
- $\nu_{n+1} = \nu_n + hF(t_n)$
- $x_{n+1} = x_n + h v_n$
- If  $h=0$ ,  $x_n=x_0$  and  $v_n=v_0$  for any  $F$
- Vary number of dimensions

Tom Clune (ASTG) pFUnit 3.0 - Test-driven development - Session Intervalse April 10, 2014 77 / 90

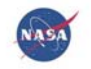

- Change into the directory ./Exercises/TDD DnamicalSystem
- Set PFUNIT for <sup>a</sup> serial build
- % make tests (ensure that make is working for you)

# Runge-Kutta (RK4)

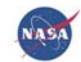

$$
y_{n+1} = y_n + \frac{1}{6}h(k_1 + 2k_2 + 2k_3 + k_4)
$$
  

$$
t_{n+1} = t_n + h
$$

$$
k_1 = f(t_n, y_n)
$$
  
\n
$$
k_2 = f(t_n + \frac{1}{2}h, y_n + \frac{h}{2}k_1)
$$
  
\n
$$
k_3 = f(t_n + \frac{1}{2}h, y_n + \frac{h}{2}k_2)
$$
  
\n
$$
k_3 = f(t_n + h, y_n + hk_3)
$$

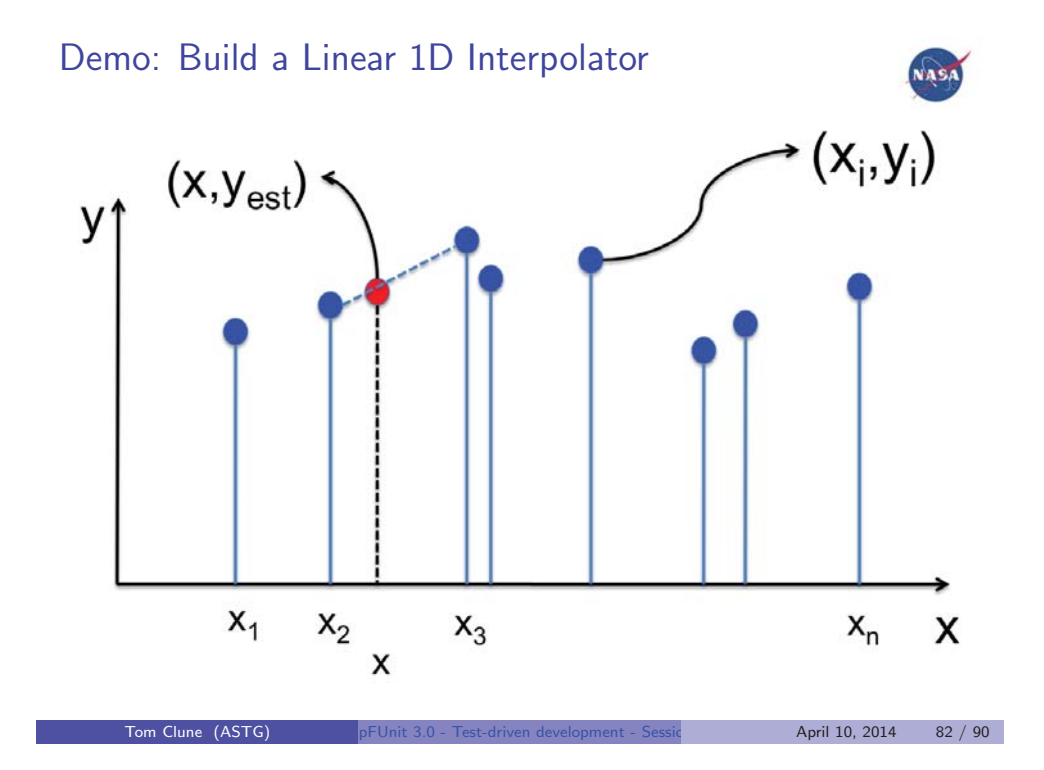

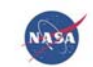

What are some potential tests?

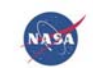

What are some potential tests?

Bracket: Find  $i$  such that  $x_i <= x < x_{i+1}$ 

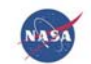

What are some potential tests?

- Bracket: Find  $i$  such that  $x_i <= x < x_{i+1}$
- **·** Computing weights:

$$
w_a = \frac{x_{i+1} - x}{x_{i+1} - x_i}
$$
  

$$
w_b = 1 - w_a
$$

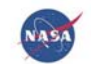

What are some potential tests?

- Bracket: Find  $i$  such that  $x_i <= x < x_{i+1}$
- **·** Computing weights:

$$
w_a = \frac{x_{i+1} - x}{x_{i+1} - x_i}
$$
  

$$
w_b = 1 - w_a
$$

• Combining weighted sum:  $y = w_a y_i + w_b y_{i+1}$ 

# Tests for finding enclosing bracket

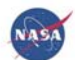

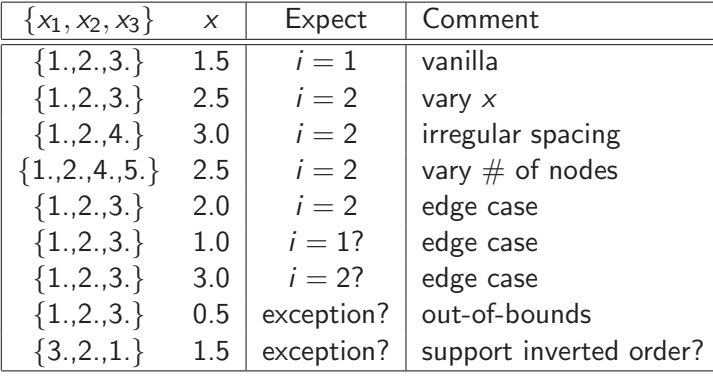

# Tests for compute weights

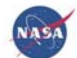

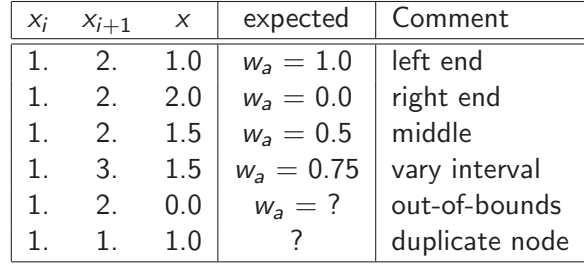

# Tests for combine weights

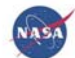

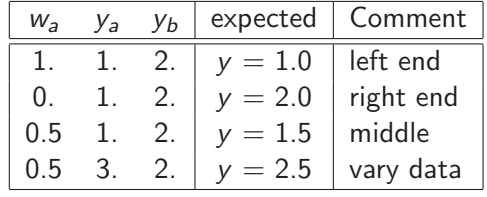

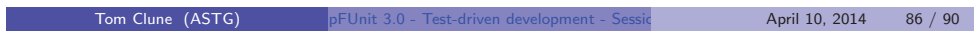

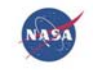

Live Demo: Cross Fingers

#### **References**

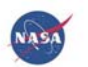

- pFUnit: http://sourceforge.net/projects/pfunit/
- Tutorial materials
	- https://modelingguru.nasa.gov/docs/DOC-1982
	- https://modelingguru.nasa.gov/docs/DOC-1983
	- https://modelingguru.nasa.gov/docs/DOC-1984
- TDD Blog
	- https://modelingguru.nasa.gov/blogs/modelingwithtdd
- Test-Driven Development: By Example Kent Beck
- Mller and Padberg,"About the Return on Investment of Test-Driven Development," http://www.ipd.uka.de/mitarbeiter/muellerm/ publications/edser03.pdf
- Refactoring: Improving the Design of Existing Code Martin Fowler
- JUnit http://junit.sourceforge.net/

### Acknowledgements

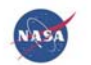

- This work has been supported by NASA's High End Computing (HEC) program and Modeling, Analysis, and Prediction Program.
- Many thanks to team members Carlos Cruz and Mike Rilee for helping with implementation, regression testing and documentation.
- Special thanks to members of the user community that have made contributions.
	- ► Sean Patrick Santos
	- ► Matthew Hambley
	- ► Evan Lezar

Tom Clune (ASTG) pFUnit 3.0 - Test-driven development - Session Intervalsed April 10, 2014 90 / 90